ECM-MyID3

Bernardo Foschi | January 12, 2022

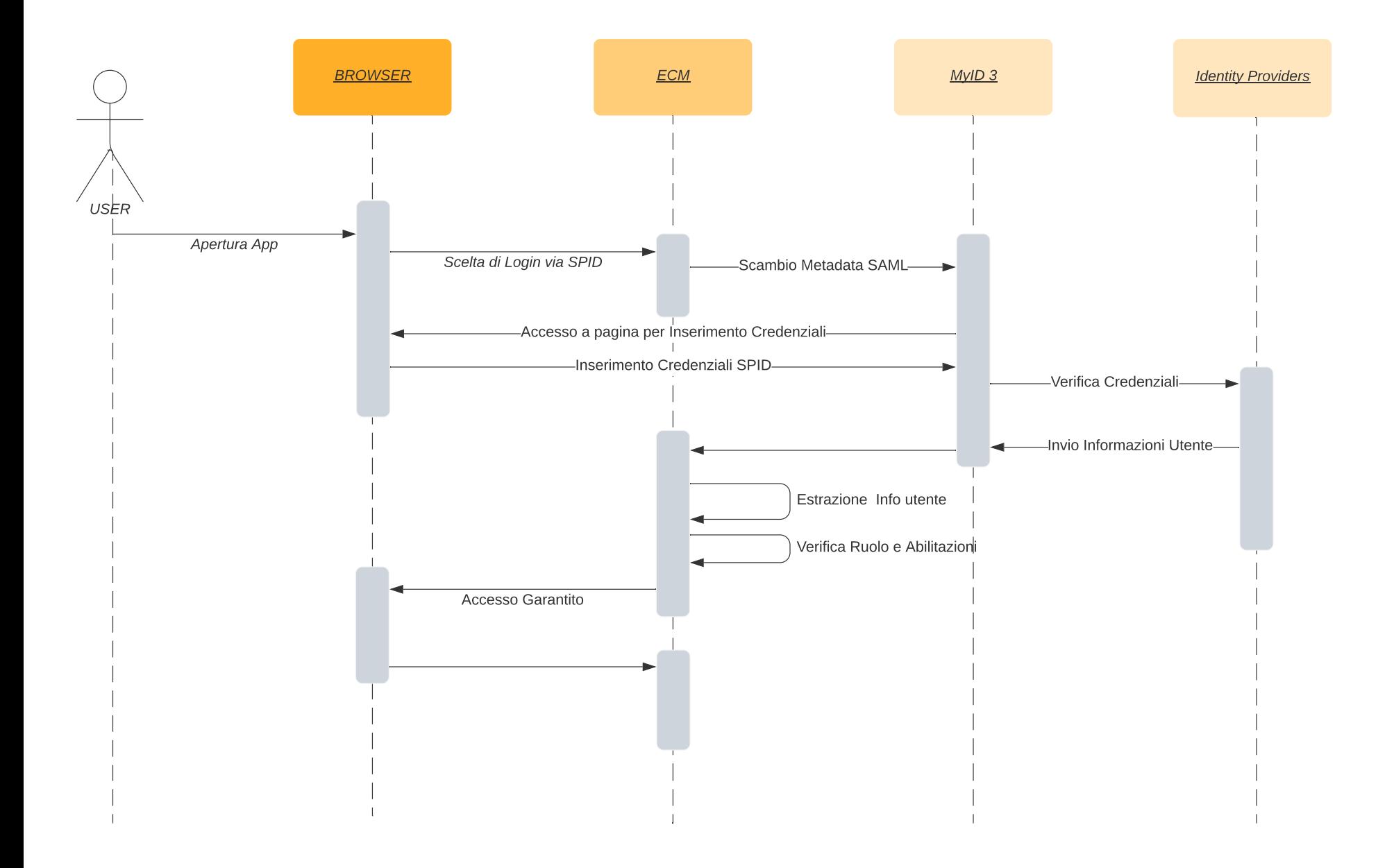